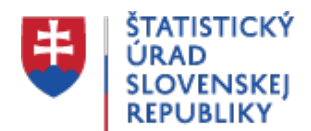

### **API Otvorené údaje Štatistického úradu SR**

Posledná aktualizácia:12.04.2023 | Počet zobrazení:null

Štatistický úrad SR ponúka aplikačné programové rozhranie (**API**) poskytujúce prístup k vybraným údajom dostupným v databáze **DATAcube.** Ide o nástroj určený prevažne pre vývojárov a dátových analytikov, ktorí potrebujú údaje v otvorenej strojovo spracovateľnej forme. Údaje sú dostupné vo formátoch: **JSON-stat, CSV, XML, XLSX a ODS**.

Údaje sú aktualizované každý pracovný deň o 10:00 a 22:00.

[API](https://data.statistics.sk/api)  [Otvorené údaje](https://data.statistics.sk/api)

# **Čo je JSON-stat?**

**JSON-stat** je jednoduchý JSON (JavaScript Object Notation) dátový formát, ktorý bol špeciálne vytvorený pre štatistické tabuľky, ktoré môžu mať mnoho rozmerov (dimenzií). JSON-stat poskytuje hierarchickú štruktúru dát, ktorá obsahuje metaúdaje tabuľky, dimenzie a ich popis a samotné štatistické údaje. Bližšie informácie o tomto formáte nájdete na stránke <https://json-stat.org/> (dostupné v anglickom jazyku).

# **Ako získam údaje?**

Pre jednoduchší prístup k údajom sme vytvorili webové rozhranie, v ktorom nájdete zoznam všetkých dostupných tabuliek (dátových kociek databázy [DATAcube.](http://datacube.statistics.sk/#!/lang/sk)). V zozname je možné vyhľadávať tabuľky podľa ich názvu alebo jedinečného kódu, prípadne filtrovať podľa štatistickej oblasti a okruhu. V stĺpci Kompletné údaje sa nachádzajú URL odkazy na súbory obsahujúce všetky údaje tabuľky. Tieto odkazy sú dostupné len pre menšie tabuľky. Pre väčšie tabuľky je potrebné z dostupných údajov vytvoriť čiastočný výber.

Čiastočný výber je možné vytvoriť v detaile tabuľky, ten sa zobrazí po kliknutí na názov tabuľky. V detaile tabuľky si viete prostredníctvom formulára zostaviť vlastný výber z položiek dimenzii, nastaviť požadovaný jazyk a výstupný formát údajov. Za názvom každej dimenzie sa nachádza kódové označenie dimenzie, ktoré je odkazom na zoznam jej položiek vo formáte JSON-stat. Prístup k údajom podľa vášho vlastného výberu získate po stlačení tlačidla Generovať a následnom zobrazení vygenerovaného URL odkazu.

### **API umožňuje získať 3 typy údajov:**

- 1. Prehľad všetkých dátových tabuliek dostupných v API prostredníctvom URL odkazu <https://data.statistics.sk/api/v2/collection?lang=sk>vo formáte JSON-stat.
- 2. Zoznam elementov dimenzie tabuľky vo formáte JSON-stat prostredníctvom URL odkazu https://data.statistics.sk/api/v2/dimension/cube\_code/dim\_code?lang=lang\_code ,kde *cube\_code* je osemmiestny kód tabuľky, *dim\_code* je kód dimenzie tabuľky a *lang\_code* je kód jazyka (sk alebo en) – nepovinné (predvolené sk)

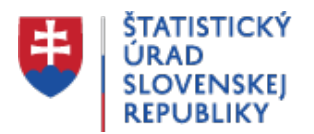

3. Požiadavka na údaje má formu URL odkazu, ktorý má nasledujúci tvar: https://data.statistics.sk/api/v2/dataset/cube\_code/PARAM1/PARAM2/PARAM3...?lang=land &type=file\_type, kde *cube\_code* je osemmiestny kód tabuľky, *PARAM1, PARAM2 ....* sú kódy elementov dimenzií vybranej tabuľky. *lang\_code* je kód jazyka (sk alebo en) – nepovinné (predvolené sk), *file\_type* je typ súboru (json, csv, xml, xlsx, ods) – nepovinné (predvolené json). Na zostavenie linky môžete použiť formulár dostupný po kliknutí na detail tabuľky.

**Prístup k údajom je bezplatný** a nevyžaduje si registráciu. Na všetky údaje sa vzťahujú podmienky licencie [Creative Commons Attribution License \(cc-by\) 4.0](https://creativecommons.org/licenses/by/4.0/legalcode).

**Viac informácii** je na stránke Návod na použitie pre API [Otvorené údaje Štatistického úradu SR](https://data.statistics.sk/api/html/help-sk.html)

## **Portál otvorených dát**

Na základe uznesenia vlády SR č. 59/2015 z 11. februára 2015, ktorým vláda schválila Akčný plán Iniciatívy pre otvorené vládnutie v Slovenskej republike na rok 2015, Štatistický úrad SR zverejňuje dostupné dáta v otvorených formátoch zároveň s textovým popisom obsahu zv erejnených dát.

**Otvorené údaje Štatistického úradu SR** sú dostupné na [portáli otvorených dát U](https://data.gov.sk/)RL: <https://data.gov.sk/>

[Portál otvorených dát](https://data.gov.sk/) vznikol v rámci Iniciatívy pre otvorené vládnutie, ktorej zámerom je zlepšovanie vládnutia a spravovania vecí verejných cez zvyšovanie transparentnosti, efektivity a zodpovednosti. data.gov.sk je katalóg obsahujúci rôzne datasety od povinných osôb v SR.

#### **Otvorené údaje Štatistického úradu SR sú dostupné priamo aj na stránkach:**

- [Hyperkocky zo sčítania obyvateľov, domov a bytov 2011](http://archiv.statistics.sk/open_data/data/sodb_2011/) Export údajov v \*.CSV formáte z hyperkociek za vybrané výsledky zo Sčítania obyvateľov, domov a bytov 2011
- [Údaje za voľby a](http://volby.statistics.sk/tree.html) referendá Volebné výsledky vo formáte \*.CSV za voľby a referendá od roku 2001
- **[Kľúčové ukazovatele](http://udaje.statistics.sk/statdat/)** Štatistické údaje na stiahnutie vo formáte \*.XLSX, \*.CSV a \*.XML za ukazovatele hospodárskeho a sociálno-ekonomického vývoja SR. *Upozornenie: od 1.1.2021 bude táto stránka nahradená API Otvorné údaje ŠÚ SR*

#### **Ostatné odkazy:**

- **· [Iniciatíva pre otvorené vládnutie](http://www.otvorenavlada.gov.sk/)**
- **[Portál otvorených dát Európskej únie](http://open-data.europa.eu/en/data/)**

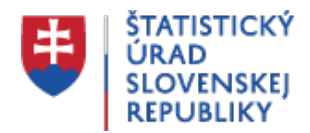

**Všetky údaje sú k dispozícii zdarma** viac informácii je uvedených v [Podmienkách pre](https://slovak.statistics.sk/wps/portal?urile=wcm:path:/obsah-sk/static-content/onas/webova-stranka/podmienky-pouzivania) [využívanie a ďalšie zverejňovanie štatistických informácii a údajov Štatistického úradu SR](https://slovak.statistics.sk/wps/portal?urile=wcm:path:/obsah-sk/static-content/onas/webova-stranka/podmienky-pouzivania).